シンポジウム:「医療系論文の書き方と注意点 ―「医療」に投稿して世の中に発信しよう―」

# 「研究の設計図」を作ろう

第68回国立病院総合医学会 (平成26年11月14日 於横浜) 榎本哲郎† 古澤由美子1) 朴 桂栄2 鈴木明日香3

IRYO Vol. 70 No. 4 (183-186) 2016

日常の業務や活動の中で疑問に思ったことや困ったことがあったら,誰かがすでに解 決策をみつけているかもしれない. インターネットを使って情報収集してみよう. 日 本語なら医中誌 Web (http://www.jamas.or.jp), 英語なら PubMed (http://www.ncbi.nlm.nih. gov/pubmed)や The Cochrane Library(http : //www.thecochranelibrary.com)にキーワード を打ち込んで検索すると先達の論文名が列挙される.手当たり次第に抄録を読んでみて,これは! と思う論文があったら全文を読もう.こうした検索をしても知りたい情報があまりみつからない 場合は、あなたの疑問を臨床研究としてまとめてみて、学会で発表してみよう. 学会の会場では 同じようなことで悩んでいる人たちと意見交換ができる.それだけでも有意義だが,そこで終わ ってしまうともったいない.せっかくの経験は,論文にすることによって広く多くの人たちに共 有され,日本中(英語で発信すれば世界中)の医学・医療分野の日常業務や活動に活用されるこ とになるのだから.さて,日常の業務や活動をどのようにして臨床研究としての体裁に整えたら よいのだろうか. 日常臨床における疑問点 (臨床疑問), つまり Clinical Question (CQ) が研究 の「ねた」になる.その「ねた」を生かすために,まず初めに「研究の設計図」を作ってみよう. 一枚の A3判白紙を用意する.それに線を引いて題名,背景,方法,結果,まとめに五分割す る. そこにどんどんメモしていく. 【題名】は、仮の題名を書いておく. 結果が出てから題名を 決めてもよい.【背景】には自分の CQ や文献検索して得た情報を入れる.【方法】は対象,方法, 統計学的解析法を,【結果】には【方法】に対応するように結果を記入する.【まとめ】では,結 果からどのようなことがいえるのか,結論を明確に書く.先達の報告と自分の結果との類似点や 相違点も書く. 今後の展望を述べるのもよい. 国立国際医療研究センター国府台病院(当院)で 「研究の設計図」を利用した研究の実例を3件提示した.このように「研究の設計図」ができあ がる段階になると,学会に抄録登録ができるし,論文化も容易になってくる. 要 旨

## **キーワード 臨床研究,臨床疑問,研究の設計図**

国立国際医療研究センター国府台病院 精神科,1)薬剤部,2)看護部,3)治験管理室,†医師 著者連絡先:榎本哲郎 国立国際医療研究センター国府台病院 精神科 〒272―8516 千葉県市川市国府台1―7―1 e―mail : domani-e@hospk.ncgm.go.jp

(平成27年1月5日受付,平成28年2月12日受理)

How You Can Design Your Clinical Study

Tetsuro Enomoto, Yumiko Furusawa<sup>n</sup>, Kaeyoung Park<sup>2)</sup> and Asuka Suzuki<sup>3)</sup>, Kohnodai Hospital, National Center for Global Health and Medicine

(Received Jan.5,2015,Accepted Feb.12,2016)

Key Words: clinical study, clinical question, study design

## **はじめに**

日常臨床における疑問点(臨床疑問), つまり Clinical Question (CQ) が研究の「ねた」になる. 日常の業務や活動の中で疑問に思ったことや困った こと(CQ)があったら、誰かがすでに解決策をみつ けているかもしれない.手始めに,身近な同僚や先輩 に疑問をぶつけてみよう.そうすることで疑問が解け ることもある.次の手段は,インターネットを使った 情報収集だ.日本語なら医中誌 Web(医学中央雑 誌) (http://www.jamas.or.jp), 英語なら PubMed (http://www.ncbi.nlm.nih.gov/pubmed)や The Cochrane Library(http : //www.thecochranelibrary. com)で調べてみることを推奨する.PubMed は無 料で公開されている.医中誌 Web や The Cochrane Library は、あなたの勤務先(病院など)が契約し ているかもしれない,そうであれば無料で調べられ る.まずキーワードを打ち込んで検索すると先達の 論文名が列挙される.手当たり次第に抄録を読んで みて、これは!と思う論文があったら全文を読もう. しかし,大事なのは方法と図表を含めた結果のとこ ろなので, 長い前文や考察は飛ばして読んでもよい. こうした検索をしても知りたい情報があまりみつか らない場合は,あなたの疑問を臨床研究としてまと めてみて,学会で発表してみよう.学会の会場は,同 じようなことで悩んでいる人たちと意見交換ができ る絶好の機会だ.それだけでも有意義なことである.

## **観察研究と介入研究**

医療系の研究は,まず詳細な観察から始まる.川 崎病や橋本病は,詳細な観察から発見・報告された のだ. 観察研究をして成果があれば、介入研究へ進 むこともある.研究のデザインは介入の有無で分か れる.「介入」とは次のようなことである.対象と なる患者群を2群に分けて,一方の群には効果を確 かめたい薬剤を投与し,もう一方には,プラセボ(偽 薬)を投与するという方法を「介入」というのだ. これは治験でよく行われている方法である. 臨床研 究全般について勉強するのには、福原俊一著『臨床 研究の道標』『がわかりやすいのでお勧めする.

**「研究の設計図」を作ってみよう**

さて,日常の業務や活動をどのようにして臨床研

究としての体裁に整えたらよいのだろうか. これに は上松正朗著『英語抄録・口頭発表・論文作成虎の 巻―忙しい若手ドクターのために―』<sup>2</sup>が役に立つ. 初めに「研究の設計図」を作ってみよう. まず, A 3判白紙を用意する.どんどん書き込んでいくから, A3判程度の大きな紙がよいのだ.これを図1のよ うに五分割する. ここに鉛筆で書き込む. これは何 度でも書き直してよい. 【題名】は、仮の題名を書 いておく.結果が出てから題名を決めてもよい.【背 景】の欄には,自分の CQ,すでに論文などで報告 されていることの要約などを書いておく.【方法】 欄には,研究のデザイン,対象,方法,観察する内 容やデータの集め方,データの統計学的解析法など を書く.【方法】と【結果】は対応がわかるように 書く.【まとめ】では,結果からどのようなことが いえるのか,結論を明確に書く.先達の報告と自分 の結果との類似点や相違点も書く.今後の展望を述 べるのもよい. この「設計図」を手元に置いておけ ば,研究の進捗状況が一目瞭然なのだ.

### **統計学的解析法**

統計学的解析法といわれると逃げ出したくなるか もしれない. しかし、集めたデータを百分率(%) で示すことも統計なのだ.データを数値化すると統 計学的解析ができるので,観察研究の場合に,調べ たい症状があれば1,なければ0としたり,アンケ ート調査でも「はい」は1,「いいえ」は0とした りするのだ.あなたの勤務先に統計のわかる人がい れば,どのように統計学的解析をしたらよいか教わ ろう.少し勉強すれば3~5),自分で統計学的解析も できるようになる.統計学的解析をしたとたん,あ なたの研究は説得力が増すようになるのだから、ぜ ひやってみて欲しい.そのために,廉価な Statcel 3 ®5)は役に立つ.その改訂版の Statcel 4 ®が2015年 10月から使用できる.これは Excel®上で動くアド インソフトで,CD―ROM が付録で着いていて,と ても実用的である.また,無料統計ソフト EZR(Easy R)は自治医科大学の先生が公開している統計ソフ トである.www.jichi.ac.jp/saitama-sct/SaitamaHP. files/statmed.html からダウンロードして使える. インターネットで統計の勉強もできる。たとえば, 我楽多頓陳館 第4展示室 雑学の部屋 雑学コー ナー 統計学入門 (http://www.snap-tck.com/ room04/c01/stat/stat.html) が面白い.

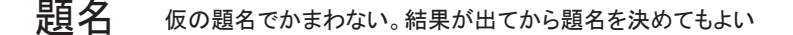

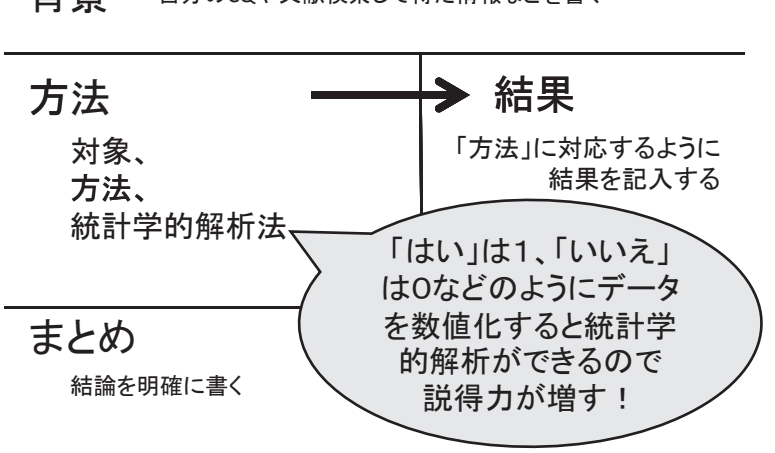

吉景 自分のCQや文献検索して得た情報などを書く

**図1 研究の設計図**

### **研究の実例**

初心者向けの研究は,2群を比較する観察研究で ある.ここでは,「研究の設計図」を用いて行われ た観察研究の実例を紹介する.

実例(1):治療抵抗性統合失調症治療薬クロザビン (CLO)に関する薬剤師の研究.【背景】CLO の重 大な副作用として無顆粒球症,糖尿病性ケトアシド ーシス,糖尿病性昏睡等があげられる.しかし,CLO 使用時に義務づけられている定期的な血液・血糖の モニタリングを行うことで,それらの重症化は実際 にはほとんどおこっていない. ところが、便秘や麻 痺性イレウスなどの胃腸運動低下症状においては重 症に至る例が多く,国立国際医療研究センター国府 台病院(当院)でも死亡例を経験している.そこで, CLO を導入した治療抵抗性統合失調症患者におけ る下剤の使用量に注目し調査した.【方法】2014年 7月16日までに当院において CLO を導入した治療 抵抗性統合失調症患者は,治験時に14例,市販後63 例の合計77例である.今回は市販後に CLO 開始と なった症例のうち導入後6カ月以上経過した48症例 を対象とした.CLO 投与開始の2カ月前と6カ月 後の処方内容について,抗精神病薬の chlorpromazine (CP)換算値, 抗パーキンソン剤のビペリデン 換算値,ベンゾジアゼピン系薬剤(抗不安薬や睡眠 薬)のジアゼパム換算値および下剤の使用量(種類) について調査し,前後比較を行った.精神科の薬は 単剤投与で使用することが望ましいが、実際の臨床

現場では相当数の患者が多剤併用を受けている. そ の中でも統合失調症患者に対する抗精神病薬の多剤 大量投与が際立っていた.多剤併用投与による副作 用や生活の質の低下を軽減するには,処方薬の減量 や単剤化が必要となることが多い. そのためには. 現在使用されている精神科の薬がどの程度の量なの か、全体の処方量を示す指標が必要である. 抗精神 病薬には CP が、抗パーキンソン剤にはビペリデン が,ベンゾジアゼピン系薬剤にはジアゼパムが基準 薬剤とみなされている.各薬剤の使用量はそれぞれ の「換算表」に基づいて基準薬剤の用量に換算でき るのである. 統計解析には Statcel 3 ®5を用いた. CP 換算,ビペリデン換算,ジアゼパム換算の平均値の 差の検定には,paired t test,下剤の種類の増減に ついては,Wilcoxon signed-ranks test を使用した. 【結果】抗精神病薬 CP 換算値の平均値は,有意に 減少していた.(この続きは原著論文として報告す る予定である)

実例(2):B 型肝炎ワクチンに関する看護師(感染 制御部)の研究.【背景】CQ は「過去に HBs 抗体 獲得歴があり,その後の検診で HBs 抗体の陰転化 が確認された場合,次にするワクチン接種回数によ って HBs 抗体陽転率に差があるのか?」というこ とである.【方法】対象:過去に HBs 抗体獲得歴が あり、職員健診で HBs 抗体の陰転化が確認された 当院職員(図2).方法:この職員に B 型肝炎ワク チンを1回または3回接種して,陽転率を比較した. 統計学的解析は,マン・ホイットニー検定を用いた. 【結果】注射される側としたら,痛い回数が少ない

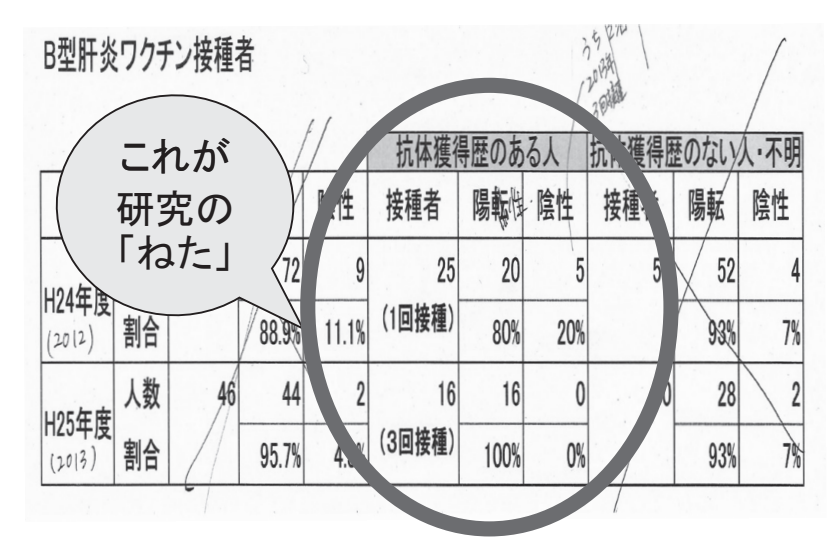

**図2 B 型肝炎ワクチンに関する研究**

過去に HBs 抗体獲得歴があり,その後の検診で HBs 抗体の陰転化が確認され た当院職員に対して,平成24年度には B 型肝炎ワクチンを1回接種し,平成25 年度には3回接種した。その結果、確実に抗体陽性とするにはワクチン接種回 数が1回より3回が優れているのではないかと予想した.これが研究の「ねた」 になる.

方がいいのだが?(この結果も学会発表時まで未公 表)

実例(3):治験管理室事務員の研究. 【背景】 治験 審査委員会資料を電子化(iPad®を導入)したら複 写機保守管理料(コピーの費用)が激減していた.

【方法】電子化前後で諸経費の増減を調査してみた. 【結果】治験審査委員会資料の電子化により,治験 審査委員会の経費が年間39%削減できた.(この詳 細も後日,投稿予定である)

## **おわりに**

学会発表をしただけで終わってしまうと、とても もったいない. せっかくの経験は. 論文にすること によって広く多くの人たちに共有され,日本中(英 語で発信すれば世界中)の医学・医療分野の日常業 務や活動に活用されることになるのだから.

CQ を解決しようとするあなたは、少し努力すれ ば,必ず学会発表や論文作成ができる.ただし,デ ータを改竄したり, 握造したりしてはいけない. 同 じ研究結果を複数の雑誌に投稿(二重投稿)するの も禁止である.

〈本論文は第68回国立病院総合医学会シンポジウム「医 療系論文の書き方と注意点 - 「医療」に投稿して世の 中に発信しよう―」において「研究の設計図を作ろう」 として発表した内容に加筆したものである.〉

**著者の利益相反:**本論文発表内容に関連して申告な し.

#### [文献]

- 1)福原俊一. 臨床研究の道標 7つのステップで学ぶ 研究デザイン. 初版. 東京:特定非営利活動法人 健康医療評価機構;2013.
- 2) 上松正朗. 英語抄録・口頭発表・論文作成虎の巻ー 忙しい若手ドクターのために―.初版.東京:南江 堂;2006.
- 3)浅井隆.いまさら誰にも聞けない医学統計の基礎 のキソ1:まずは統計アレルギーを克服しよう!. 初版.東京:アトムス出版;2010.
- 4)浅井隆.いまさら誰にも聞けない医学統計の基礎 のキソ2:結果の解釈ができるようになろう!. 初版.東京:アトムス出版;2010.
- 5) 柳井久江. 4 Steps エクセル統計. 第3版. 埼玉: オーエムエス出版;2011.